# Bing Crack Registration Code Free [32|64bit] [Latest-2022]

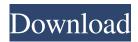

### Bing Free Registration Code [32|64bit]

Key systems provide strategic and tactical support for your operations and analyze real-time information on your system's health, performance, and availability so you can get ahead of problems before they impact performance. That's where Key comes in. A working knowledge of Tally and Excel is enough Key plays the role of a key system, which means that it's supposed to be installed on your key systems. One of the parameters to determine its installation is the availability of Virtualization. Whether or not your PC is available for virtualization will determine whether or not you can install Key on it. More or less advanced users should be able to perform the installation process without any kind of problem, but to be completely honest, for all those looking to get a deeper understanding of the process, the included Quick Start guide is a great resource. According to its manufacturer, the tool is capable of repairing and updating several different kinds of operating systems, and so you should be able to install it on both 32-bit and 64-bit Windows versions. Supports Intel AMT technology Another good thing is that Key is quite customizable. As such, you should be able to adapt and optimize it for any system. This means that not only can you train it to monitor more than 100 systems, you can also define the rules for the alarms you're going to receive, their thresholds, and much more. Has useful tools for analyzing performance Since Key is also designed to analyze performance, it comes with a page that details all the program's supported hardware as well as its most relevant features. One of the interesting things is that the utility comes with a robust tool that allows you to check your data transfer and storage speed. Furthermore, Key has important features that enable you to analyze system performance. For example, to analyze CPU performance, you can use the CPU utilization graph, the CPU performance graph, the maximum bandwidth graph, or the maximum packet size graph. You can also look at system memory, the physical address, the cache, or the processor caches, and even CPU temperature. Just because an application was given an "Amazing" review by an end user doesn't mean that it was worth the price. In this guide, I'll be demonstrating what criteria you need to be aware of when deciding whether an application is worth the money. In order to do that, I'll be using an application that I know is an average from the market place. It's not an extremely known application or one

### Bing Crack+

Unlike most other similar tools, Remember Pad is a free utility that guarantees that the created documents are stored with the best encryption available on the market. The software generates AES-256 encrypted documents for each entry added to the application and data is encrypted in multiple phases. Once you start the tool, it guides you through a simple file generation process. This tool not only provides data and document management features, but it also features easy-to-use encryption functions. Functional interface with easy-to-use encryption functions This is an application that provides you with an easy-touse interface. The tool generates encrypted password-protected documents by default, which is done in only two steps. It also supports additional folder creation, along with a global file name and location. Its file viewer offers simple text selection to make it easier to copy data to the clipboard or to a document. You can also type in the clipboard or add a text box to perform text modification operations. The application also has many other functions. It comes with a batch file generation, Windows clipboard management, folder synchronization, and the option to password-protect items. So, if you have a lot of text data to store and you want to use the most advanced means to protect it, you can always rely on Remember Pad. Supports encrypted text entry In addition to the file encryption functions, the application also comes with a text editor. This program can be used to type in multiple documents, even if they were encrypted by another application. The text editor supports multiple fonts, supports character capitalization, and comes with a CRLF and WYSIWYG view mode. Includes multiple encryption methods In

addition to the default AES-256 encryption method, the software also allows you to choose from another five security protocols (AES-256, AES-128, Triple DES, RSA, and 3DES). Supports automatic file naming and location One of the useful options of this tool is its default setting functionality, which is responsible for setting the file name and location automatically. This is done for each document that you add to the application and the files will be available in multiple locations. Synchronizes its data across devices One of the most important functions of Remember Pad is its synchronization feature. Every encrypted document that has been written to a specific location on your computer can be also accessed on other devices, as well as computers in your network. 09e8f5149f

2/4

### **Bing**

The Microsoft Windows Web Browser is an application that allows you to view website pages on the Internet. The Google search engine is used as the default search engine and the Bing search engine is used when searching. If you install any thirdparty toolbar on the browser, it will be invoked automatically. A standard installation will result in a new tab window being opened in a new window. If you are using Mozilla Firefox as your browser then the browser settings can be changed to allow the browser to open multiple tabs when you open a site. With this set-up, you can access other sites while browsing your current site. A pop-up appears when a new page is accessed. A bookmark is required before you can access the page and the "back" arrow allows you to navigate back to your last visited page. The Internet Explorer homepage defaults to the Internet site you last used. The Start button can be used to quickly navigate to your previously visited website. When accessing a website, you will see all the pages that are currently open in a tab. You can view the current page by clicking on the name of the current page. If the page is password protected then a prompt will appear and you will be prompted to enter the password. Left-click the refresh button to refresh a web page. An Internet Explorer window will pop up, but it will remain open until you have finished clicking the page. Accessing a specific web page or a document from a previous visit can be accomplished by accessing the page or document's URL in the browser. A URL can consist of a website's domain name, the location of the page within the domain name, and finally a page number which represents the actual location on the page. If you use a different search engine than Bing such as Yahoo, Google or Ask then they are added to the default search engine list. On the Internet Explorer tab you will have the choice to manage your search engines. If you wish to clear any cookies from your computer, or even reset the Internet Explorer settings completely, click on the Tools menu and choose Internet Options. From here you can disable cookies entirely as well as a range of other options that are quite useful. If you are having difficulty accessing your favourite websites, you can alter settings from the Privacy & Security section. You can disable any of the other settings here as well to boost your security. Internet Explorer is also equipped with a security tool. It checks all the pages you access for spyware and other infections and displays a warning if

## What's New in the Bing?

A free Internet search engine provider. Connects you to the Google search engine. Operates on a new algorithm called Bing that the company claims is 20% faster than Google. Quickly searches your PC for files and image Innovative search page layout and indexing for a faster searching experience. Discover new images and videos related to your keywords directly on your PC. Windows taskbar icon gives you quick access to Bing search Customizable settings make it easy to turn off search at the click of a button. Powerful image search engine Find images as quickly as you would with Google. All images are in the public domain Discover a variety of rich-media content including photos, videos, music, and more. Use the Bing tool bar or customize your own searches using the Bing for Windows Search API. Try Bing Webmaster Tools for free You can track your own website's performance and find advice on how to better optimize your site for Bing. Bing for Windows Search is the free web search client for Windows Vista users. It's packed with an impressive set of features that Windows Vista users need in a powerful client. The Bing for Windows Search client is a lightweight application that doesn't gobble up much memory or CPU resources so it doesn't interfere with the use of your PC. You can easily switch between different search results pages by tapping the Search button. Additionally, you are able to sort search results by title, author, category, and date. You can also change the speed of search and display results as a grid, list, or tree view. Bing for Windows Search has an intuitive user interface that's easy to navigate and understand. It includes a keyboard shortcut for your quick access to the most frequently used features. The application offers a comprehensive set of features, ranging from a streamlined "quick" search option to full-featured image search and a powerful Internet Explorer add-in that lets you search the Web without leaving the search results page. You can also use the built-in search query tool to enter queries directly in the text field in order to get specific results. Create, submit, and track your web-based forms online Easy setup options makes submitting forms a breeze. Create your own online forms, and then post them using a form generator that can be customized easily. Automatically tracks all responses made to your form, with all submissions saved to the Internet

### **System Requirements:**

Recommended specs for best experience OS: OS X 10.8 or later, Microsoft Windows 7 or later (both 32- and 64-bit are supported) Processor: Intel Core i5 (2.6GHz or faster) or AMD Phenom (2.8GHz or faster) or equivalent. Memory: 4 GB RAM Graphics: NVIDIA GeForce GTX 680 with 4GB of VRAM DirectX: Version 11 Hard Drive: 10 GB of available space Additional Notes: Main menu, keyboard control, and controller support are

#### Related links:

https://sarahebott.org/nicegrid-crack-april-2022/

https://ragana.ir/wp-content/uploads/2022/06/XMac Accounting With Product Key Free Download For Windows.pdf https://misasgregorianas.com/ufasoft-sockschain-3-12-152-crack/

http://feelingshy.com/softcollection-shooting-range-crack-activation-code-for-pc-2022/

https://thekeymama.foundation/wp-content/uploads/2022/06/Reshacker\_Script\_Creator\_Download\_X64\_Updated\_2022.pdf https://efekt-metal.pl/witaj-swiecie/

https://findbazaar-images.s3.ap-south-1.amazonaws.com/wp-

content/uploads/2022/06/08050758/MultiBootUSB Crack License Code Kevgen Download.pdf

https://www.spaziodentale.it/wp-

content/uploads/2022/06/Cryptographic Provider Development Kit formerly Windows CNG .pdf

https://bodhirajabs.com/tech-tool-store-keygen-for-lifetime-2022/

https://blaquecat.com/community/upload/files/2022/06/4ArWA1Nv8RKt9XoUqDr8\_07\_d5b69f88b5eb1eda7962feb04ef8570\_3\_file.pdf

https://halfin.ru/inksaver-crack-free-license-key/

https://gaming-walker.com/upload/files/2022/06/NIJctICACKVwr7Fb77dI 07 a0cd5efd9cc5236dbab605449367fe2b file.pdf http://tlcme.org/2022/06/07/ms-word-2007-classic-menu-crack-download-updated-2022/

https://biokic4.rc.asu.edu/sandbox/portal/checklists/checklist.php?clid=7360

 $\underline{https://www.xn--gber-0ra.com/upload/files/2022/06/hX6yD8zkFj7ajWKRFCTe\_07\_a0cd5efd9cc5236dbab605449367fe2b\_fil\_e.pdf}$ 

https://xn--doabertha-m6a.com/disk-pulse-pro-1-18-0-crack-with-key/

https://oscareventshouse.uk/2022/06/08/portable-treesize-free-2-4-1-21-product-key-full-for-windows/

https://eskidiyse.com/wp-content/uploads/2022/06/Perfect Security Icons.pdf

https://x-streem.com/upload/files/2022/06/FQY9PbY1RNvsLCWEQYcD 07 d5b69f88b5eb1eda7962feb04ef85703 file.pdf

4/4